<sup>Документ подисан подговорению й подпись и и выс<mark>шего образования российской федерации</mark></sup> Дата подписания: 28.Федералыное государственн<mark>ое автономное образовательное учреждение</mark> **высшего образования** Информация о владельце: ФИО: Исаев Игорь Магомедович Должность: Проректор по безопасности и общим вопросам Уникальный программный ключ:

d7a26b9e8ca85e9<del>8e</del>5de2eb454b4659d061f249<br>d7a26b9e8ca85e9**8ec3de2eb454b4659d061f249** 

## Рабочая программа дисциплины (модуля)

# **Трехмерное моделирование и анимация**

Закреплена за подразделением Кафедра автоматизированного проектирования и дизайна

Направление подготовки 09.03.03 ПРИКЛАДНАЯ ИНФОРМАТИКА

Профиль

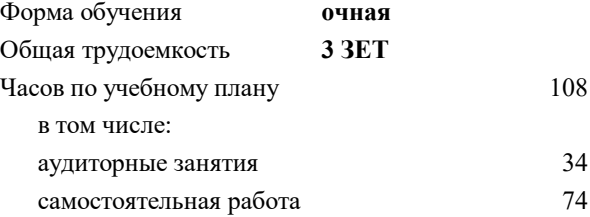

зачет с оценкой 7 курсовая работа 7 Формы контроля в семестрах:

#### **Распределение часов дисциплины по семестрам**

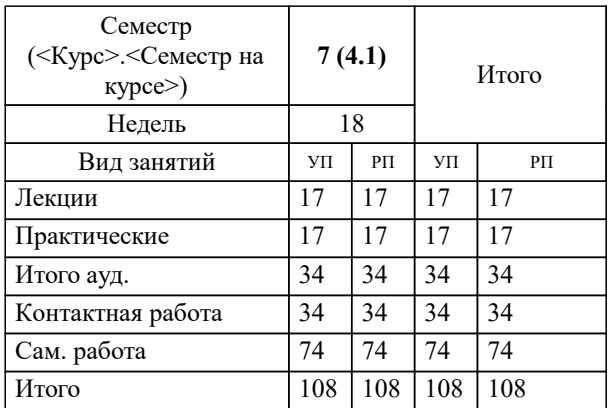

УП: 09.03.03-БПИ-22.plx стр. 2

Программу составил(и): *старший преподаватель, Бычкова Ирина Владимировна*

#### **Трехмерное моделирование и анимация** Рабочая программа

Разработана в соответствии с ОС ВО:

Самостоятельно устанавливаемый образовательный стандарт высшего образования - бакалавриат Федеральное государственное автономное образовательное учреждение высшего образования «Национальный исследовательский технологический университет «МИСиС» по направлению подготовки 09.03.03 ПРИКЛАДНАЯ ИНФОРМАТИКА (приказ от 02.04.2021 г. № 119 о.в.)

#### Составлена на основании учебного плана:

09.03.03 ПРИКЛАДНАЯ ИНФОРМАТИКА, 09.03.03-БПИ-22.plx , утвержденного Ученым советом ФГАОУ ВО НИТУ "МИСиС" в составе соответствующей ОПОП ВО 22.09.2022, протокол № 8-22

#### Утверждена в составе ОПОП ВО:

09.03.03 ПРИКЛАДНАЯ ИНФОРМАТИКА, , утвержденной Ученым советом ФГАОУ ВО НИТУ "МИСиС" 22.09.2022, протокол № 8-22

**Кафедра автоматизированного проектирования и дизайна** Рабочая программа одобрена на заседании

Протокол от 16.04.2020 г., №8

Руководитель подразделения к.т.н., доцент Коржов Евгений Геннадьевич

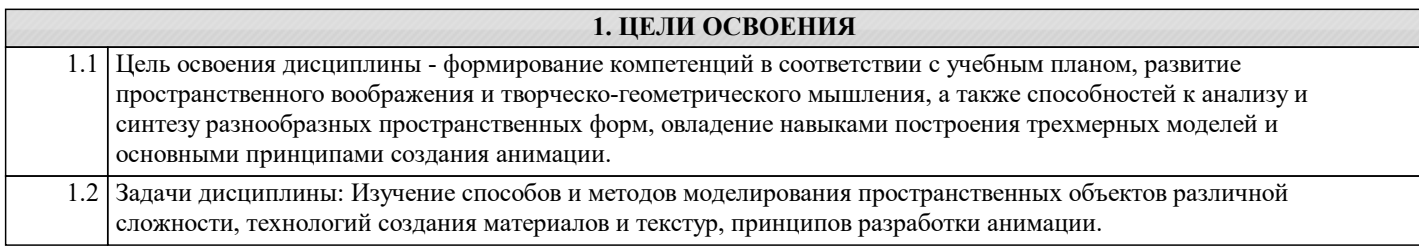

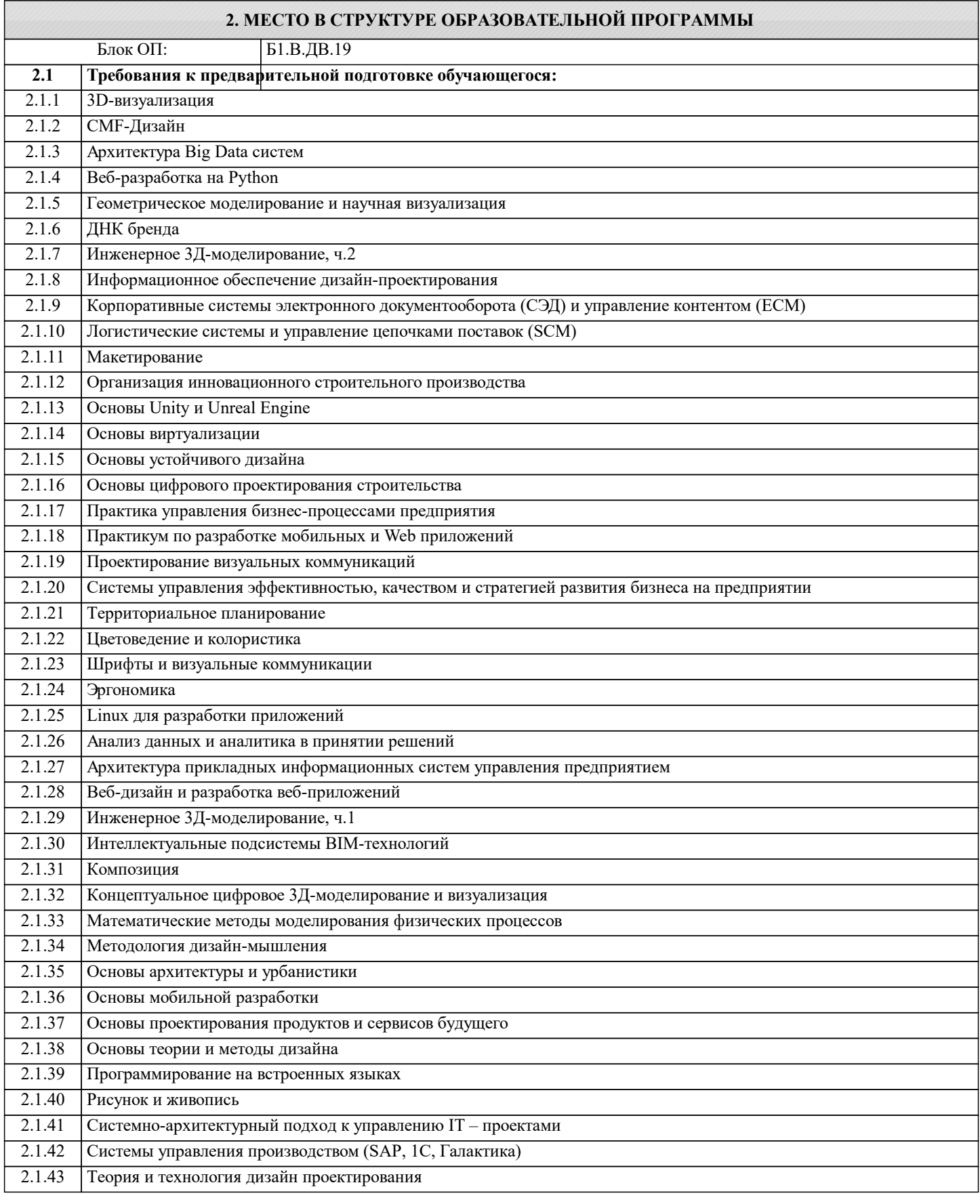

7

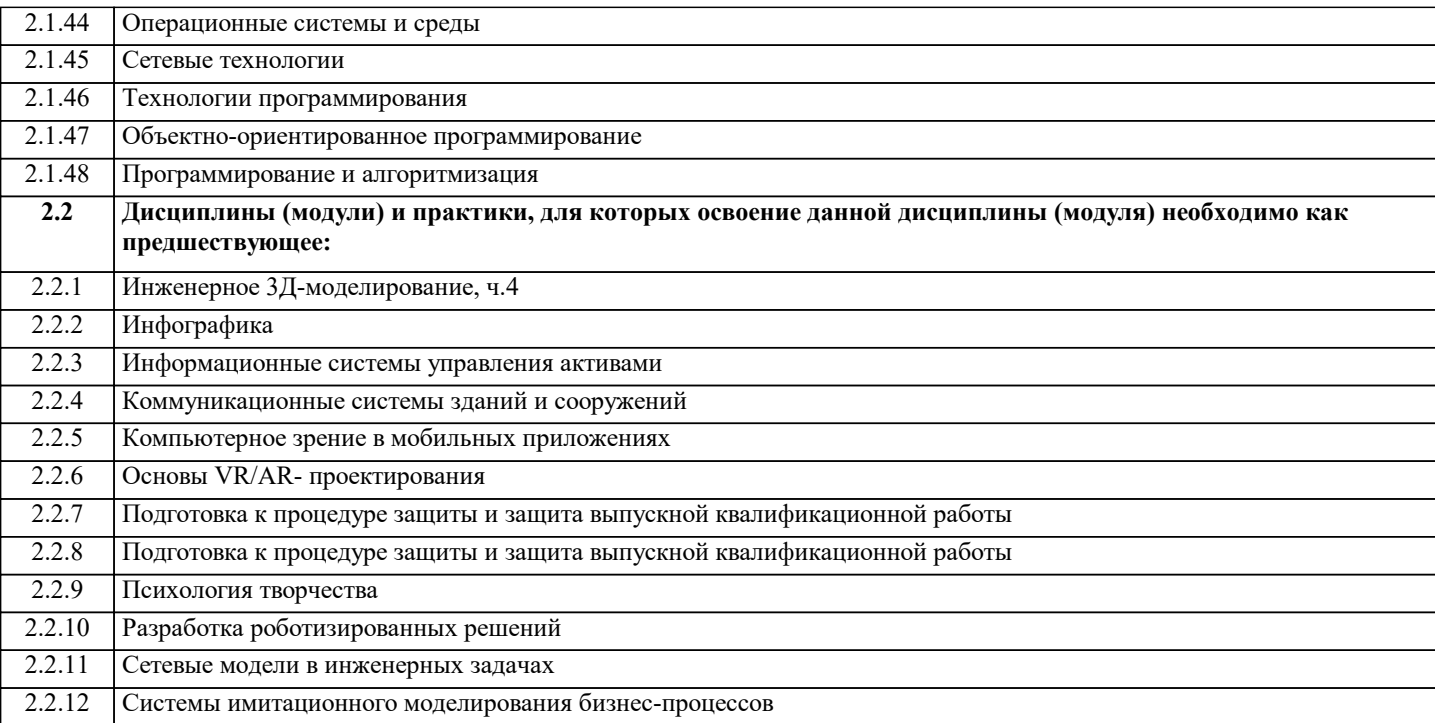

#### **3. РЕЗУЛЬТАТЫ ОБУЧЕНИЯ ПО ДИСЦИПЛИНЕ, СООТНЕСЕННЫЕ С ФОРМИРУЕМЫМИ КОМПЕТЕНЦИЯМИ**

**ПК-2: Способен проектировать, разрабатывать и оптимизировать компоненты объектов своей профессиональной деятельности при помощи современных информационных средств**

**Знать:**

ПК-2-З1 приёмы сложного трехмерного моделирования в области архитектурной и интерьерной визуализации

ПК-2-З2 основные принципы трехмерной анимации

**ОПК-2: Способен понимать принципы работы современных информационных технологий и программных средств, в том числе отечественного производства, и использовать их при решении задач профессиональной деятельности**

**Знать:**

ОПК-2-З1 основные функции интерфейса специальных компьютерных программ, используемых для архитектурного и интерьерного моделирования и анимации

**ПК-2: Способен проектировать, разрабатывать и оптимизировать компоненты объектов своей профессиональной деятельности при помощи современных информационных средств**

**Уметь:**

ПК-2-У2 разрабатывать простейшие анимационных ролики

ПК-2-У3 выбирать оптимальный метод и технолигию для создания объекта

**ОПК-2: Способен понимать принципы работы современных информационных технологий и программных средств, в том числе отечественного производства, и использовать их при решении задач профессиональной деятельности**

**Уметь:**

ОПК-2-У1 использовать специальные компьютерные программы для разработки трехмерных моделей и документов при выполнении проектов различной сложности

**ПК-2: Способен проектировать, разрабатывать и оптимизировать компоненты объектов своей профессиональной деятельности при помощи современных информационных средств**

**Уметь:**

ПК-2-У1 создавать сложные трёхмерные модели и материалы для визуализации архитектурных и интерьерных объектов

**Владеть:**

ПК-2-В1 разнообразными методами, технологиями и средствами создания сцен трехмерных моделей и анимаций

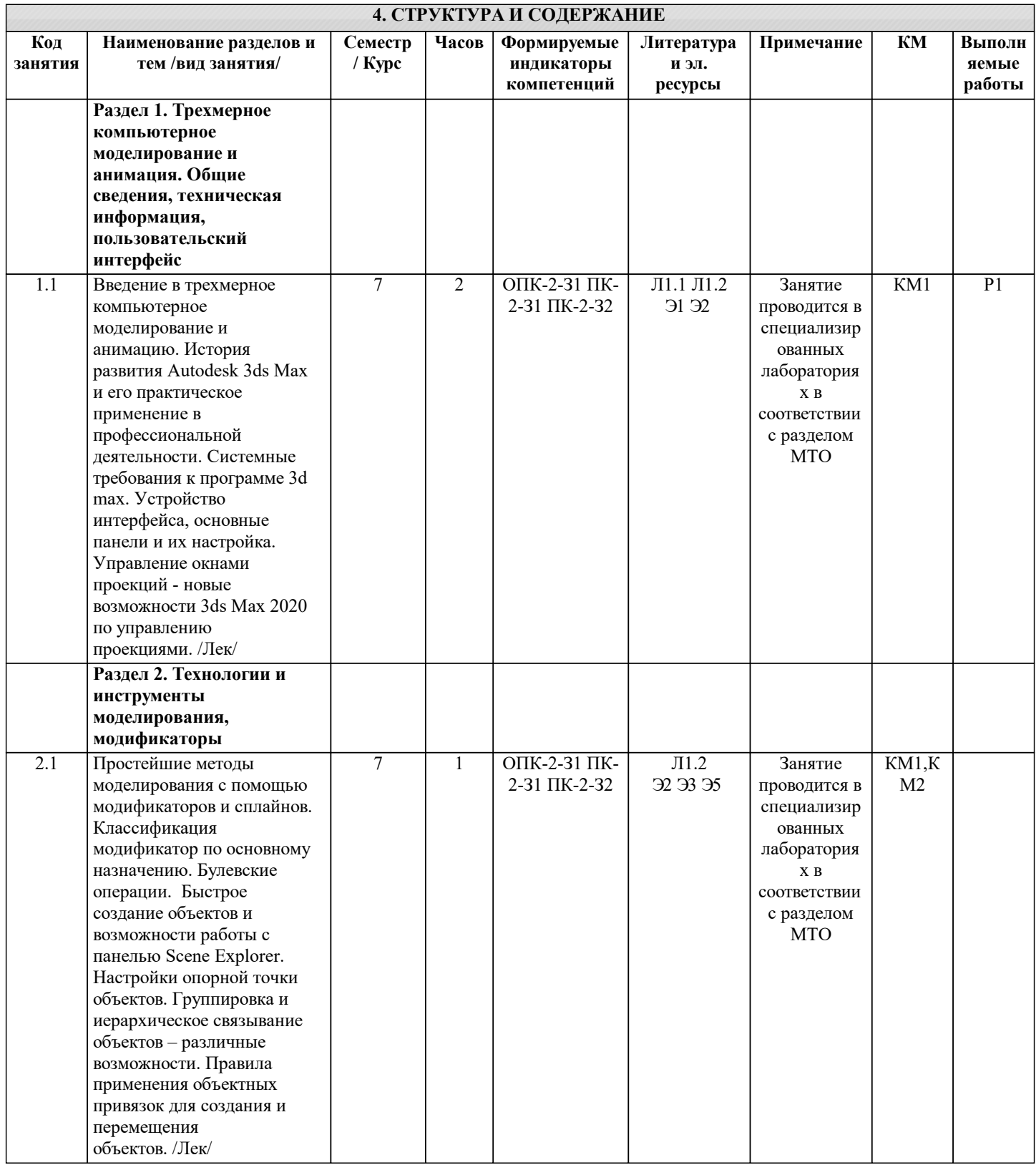

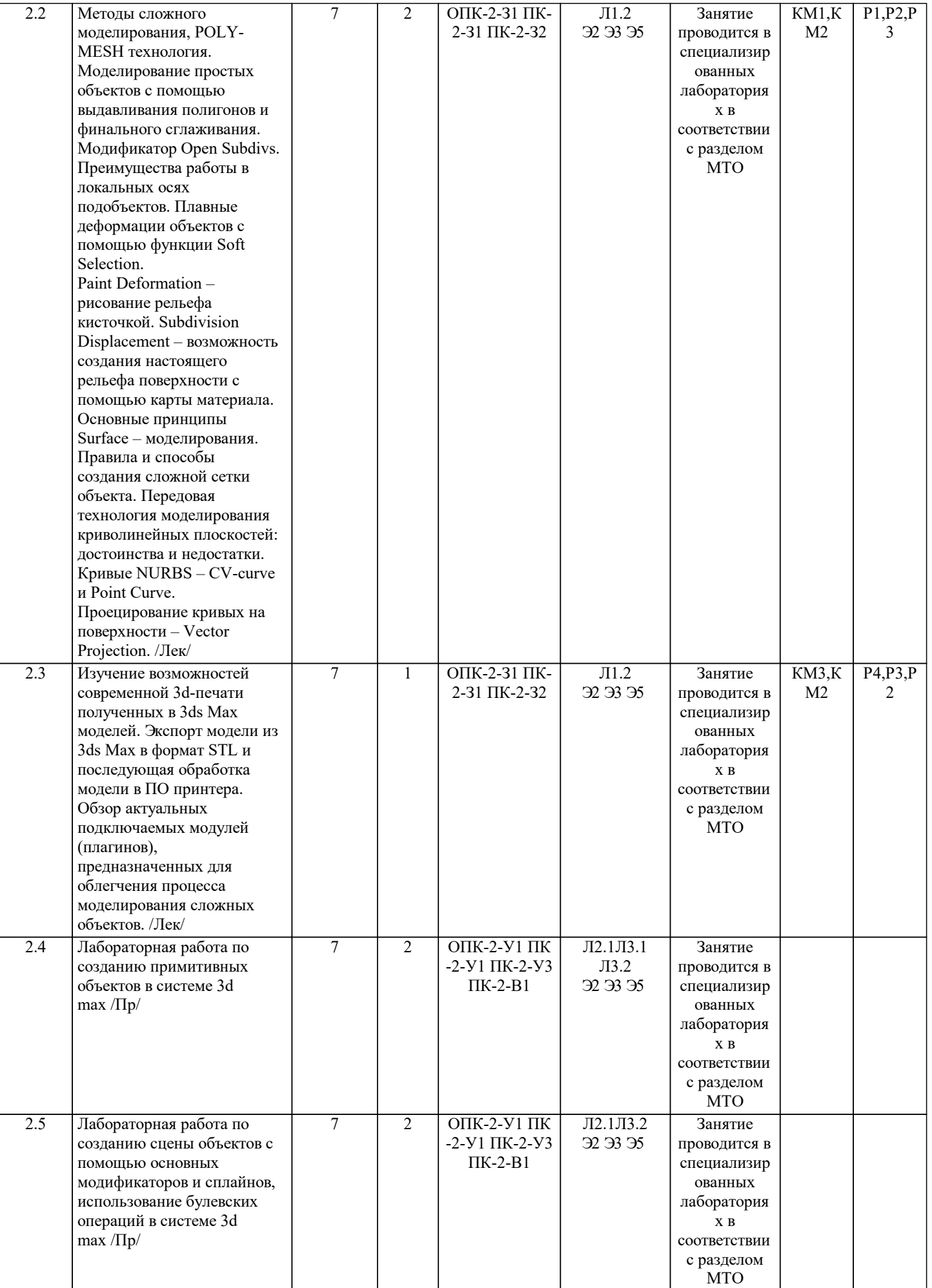

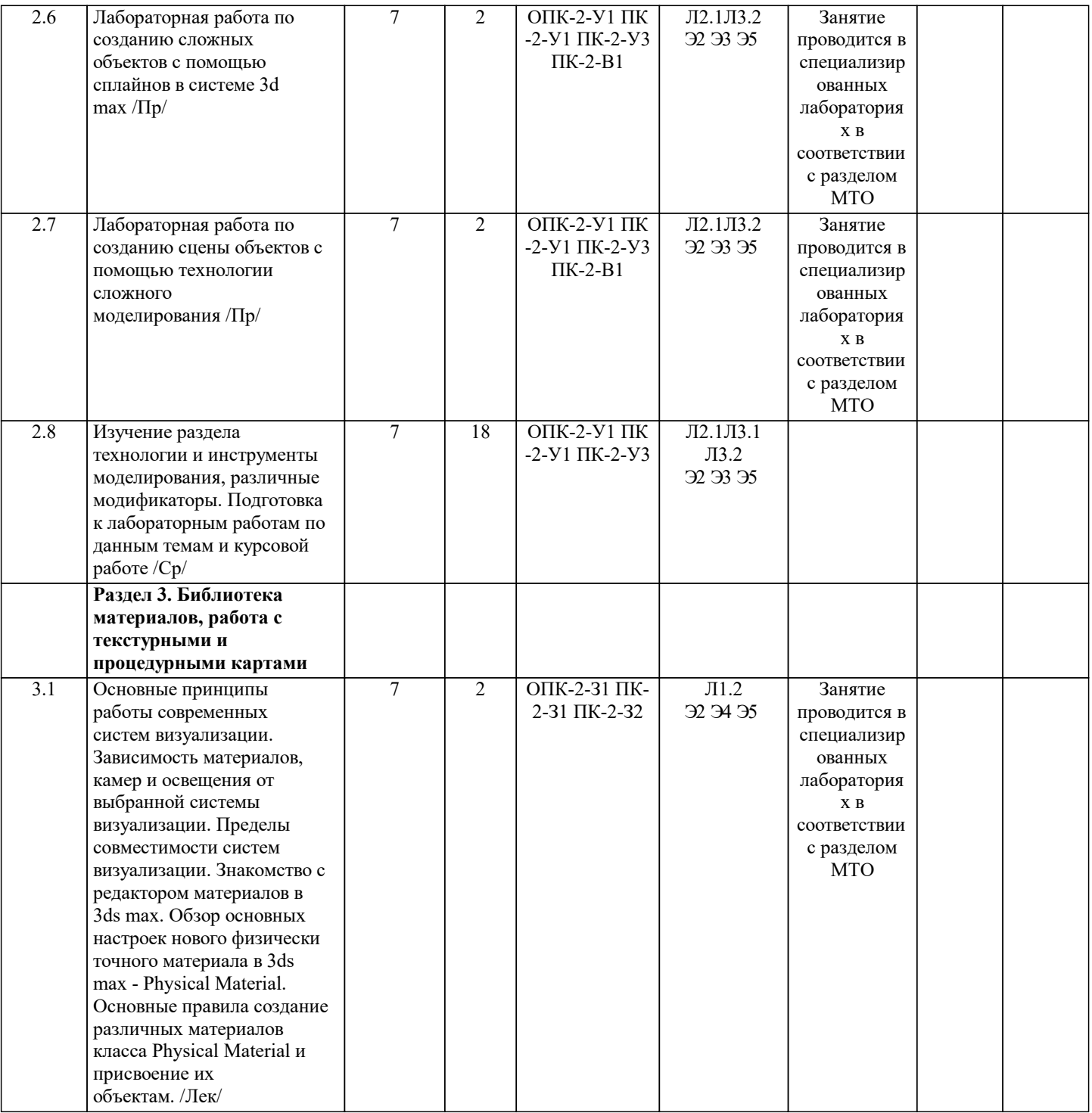

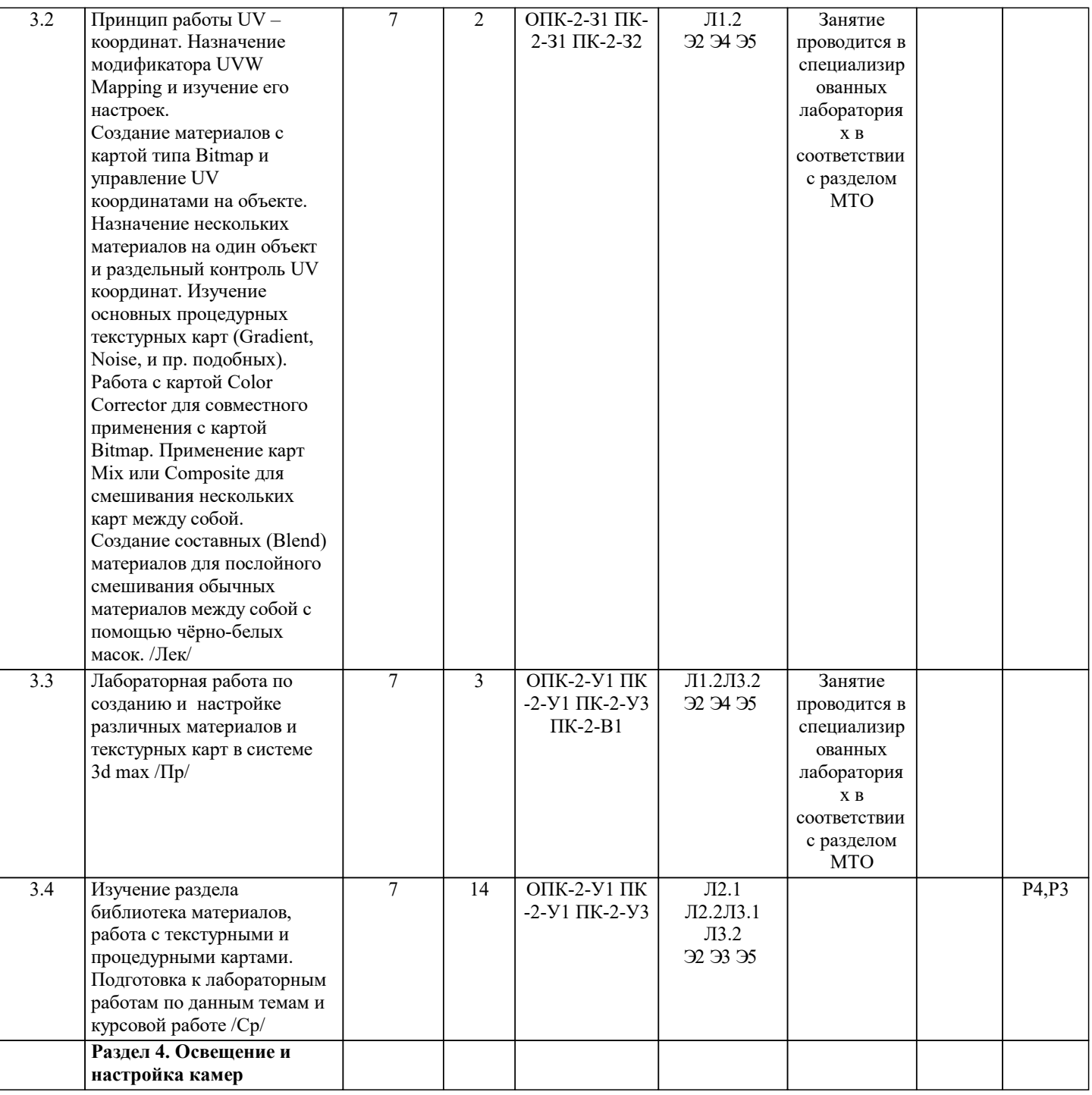

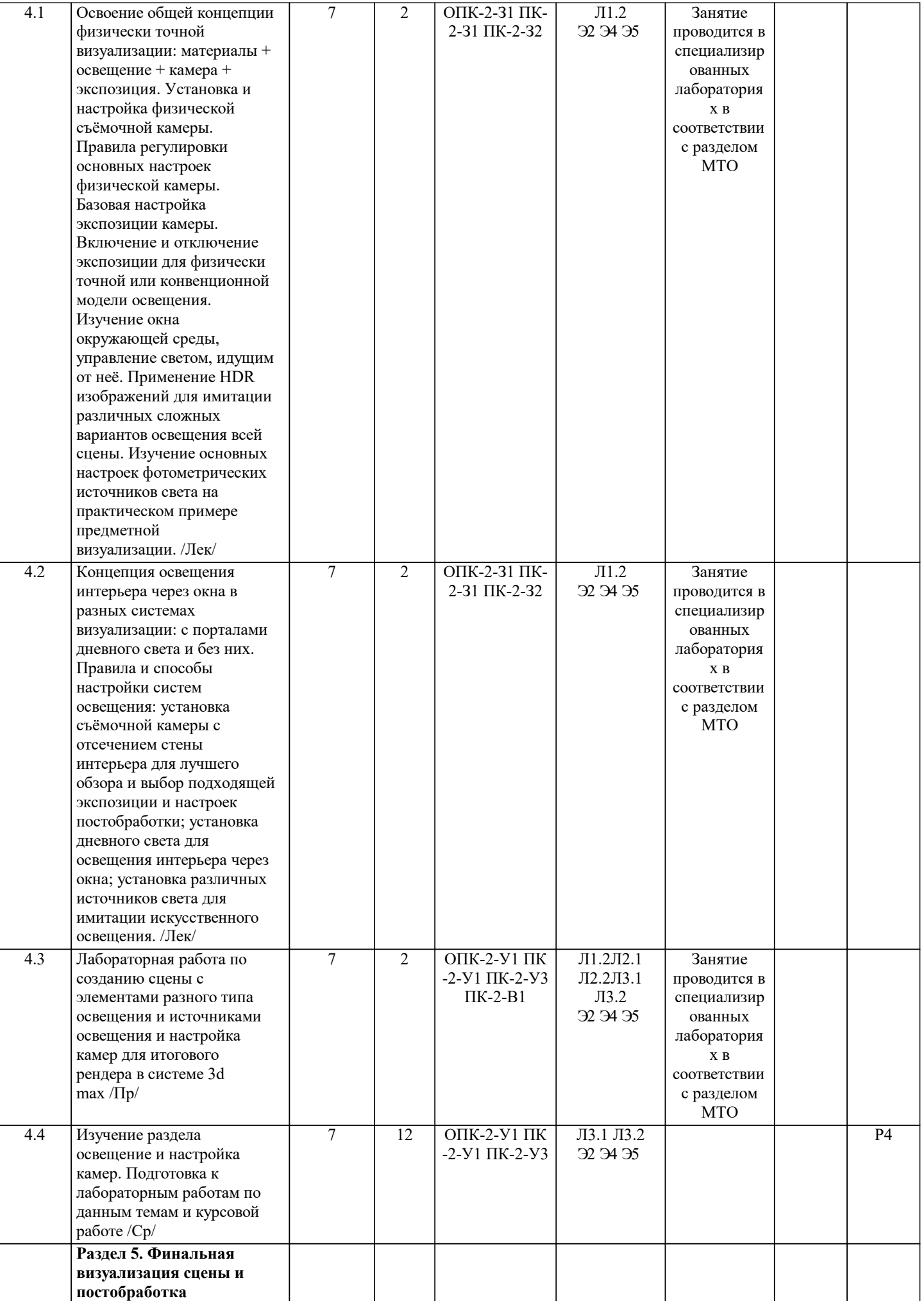

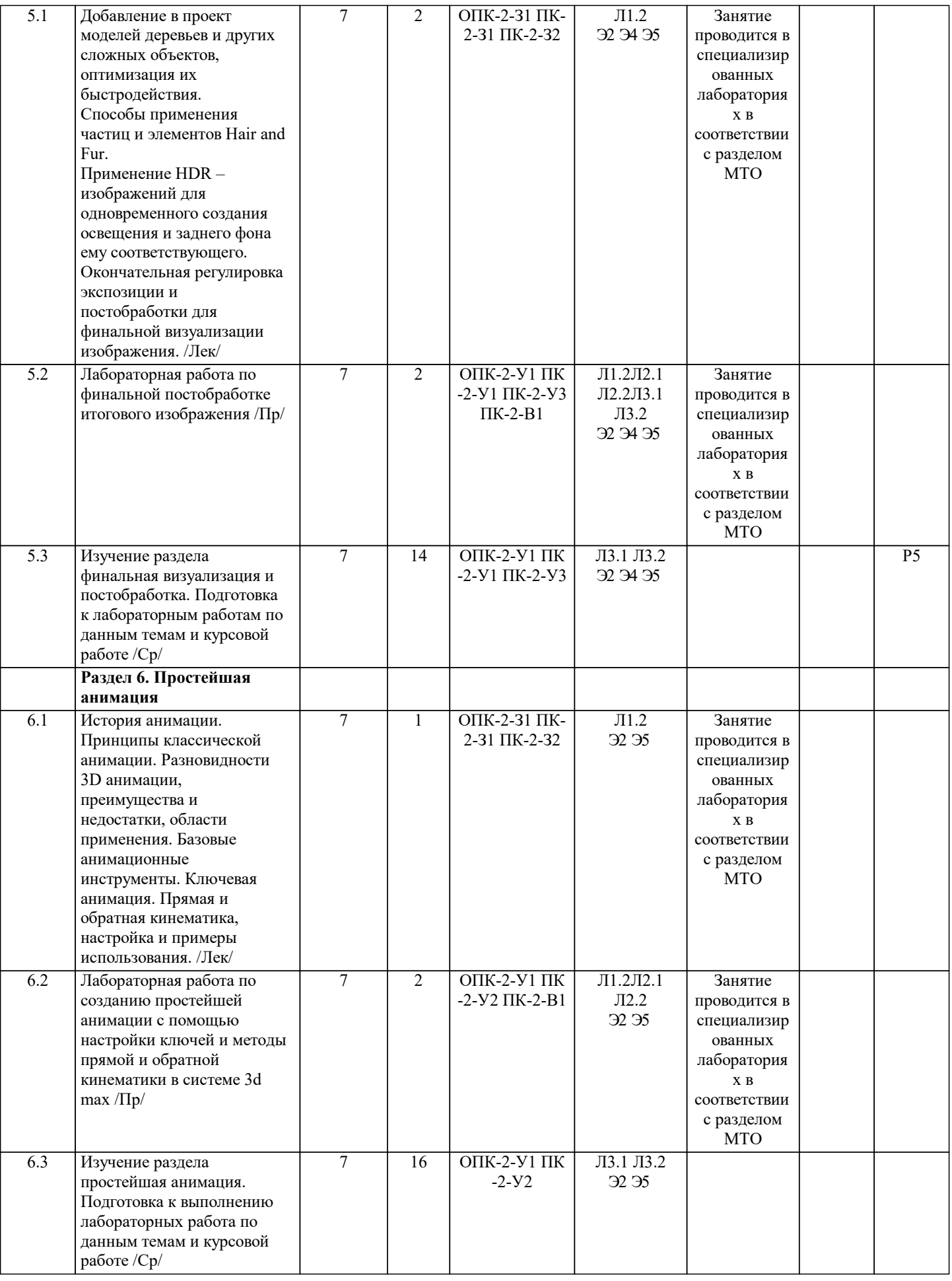

### **5. ФОНД ОЦЕНОЧНЫХ МАТЕРИАЛОВ**

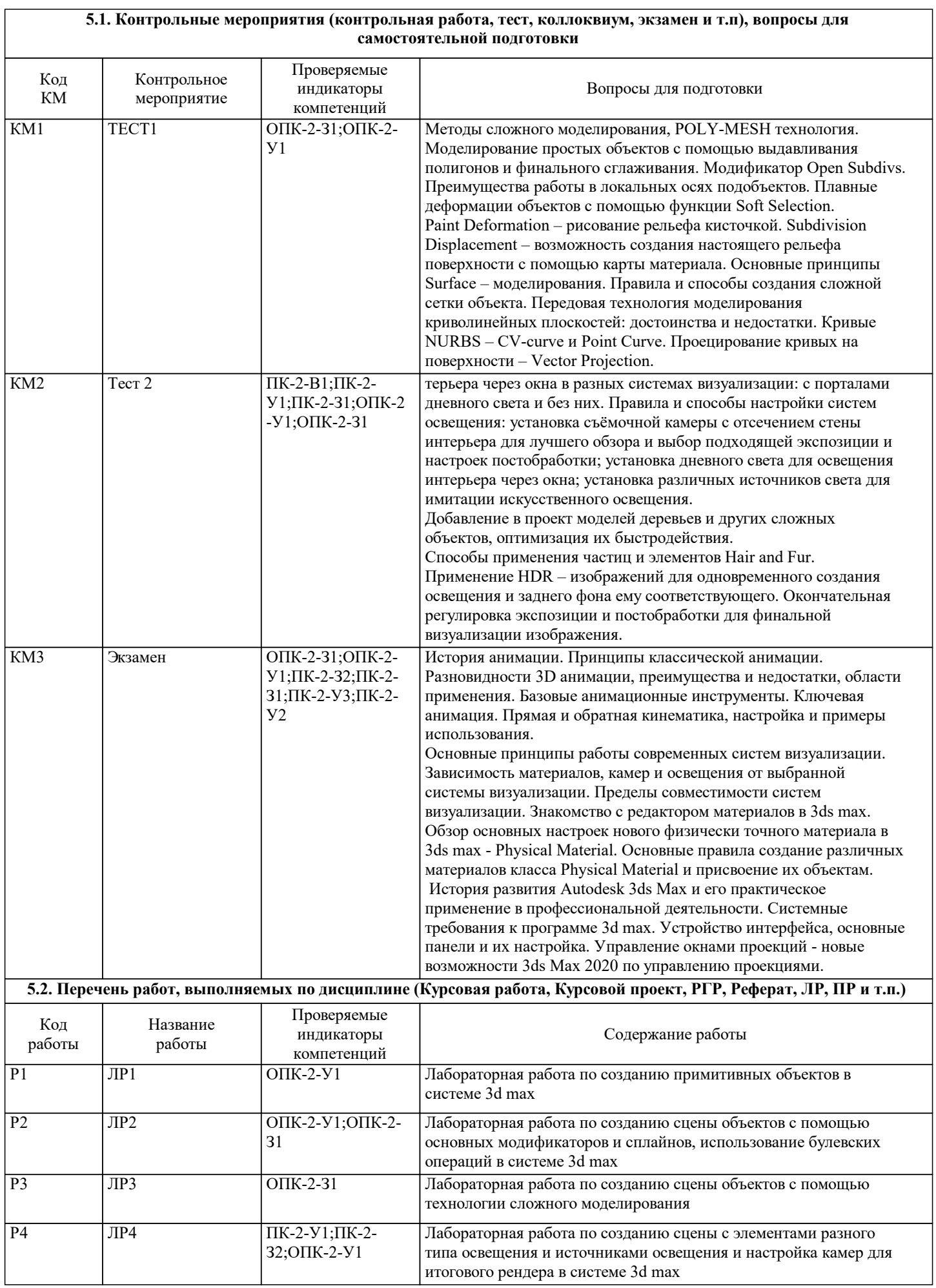

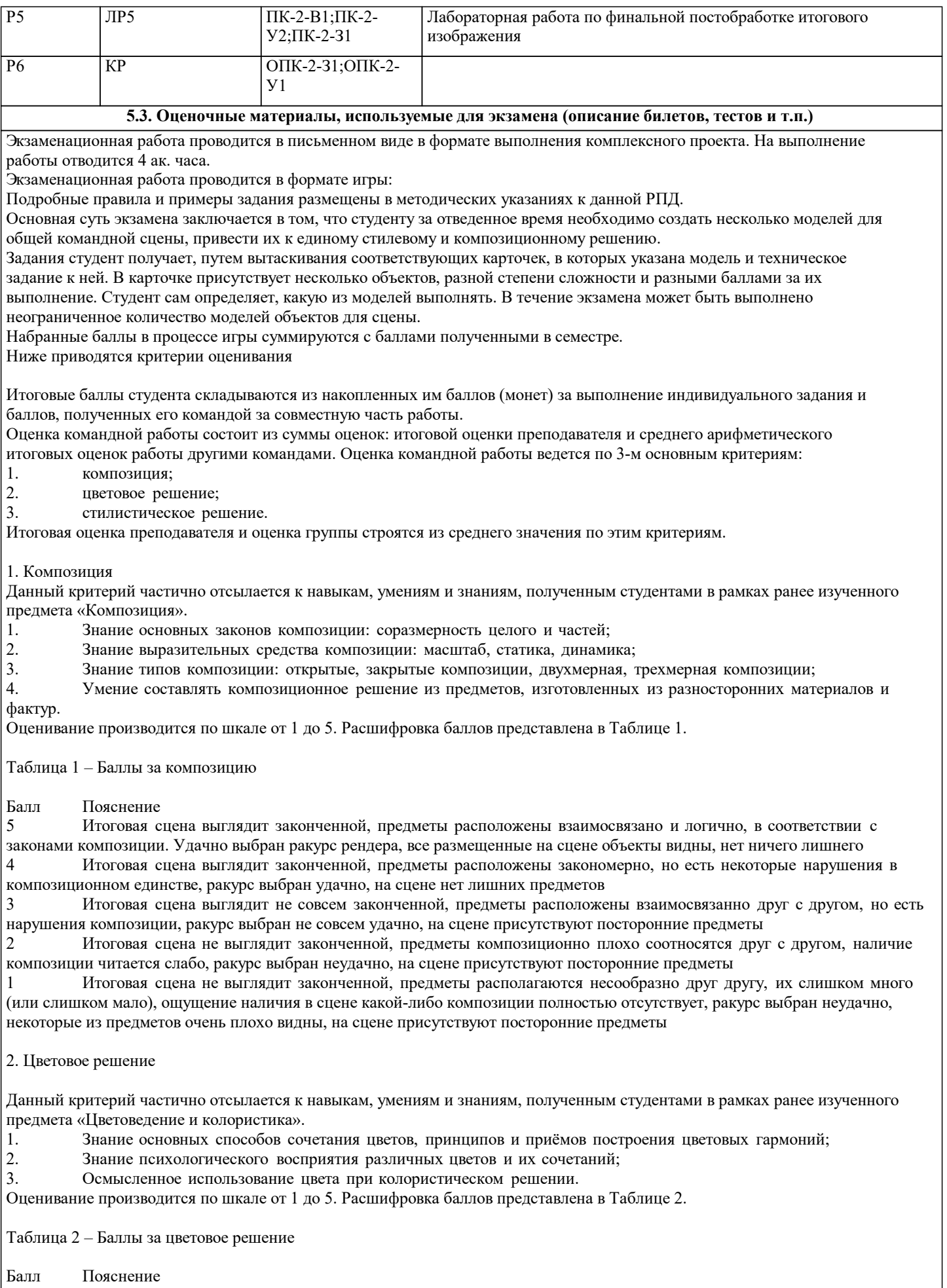

5 Выбранные цвета итогового набора предметов гармоничны, подобраны в соответствии со схемами цветовых

сочетаний, выдержаны в правильном количественном соотношении

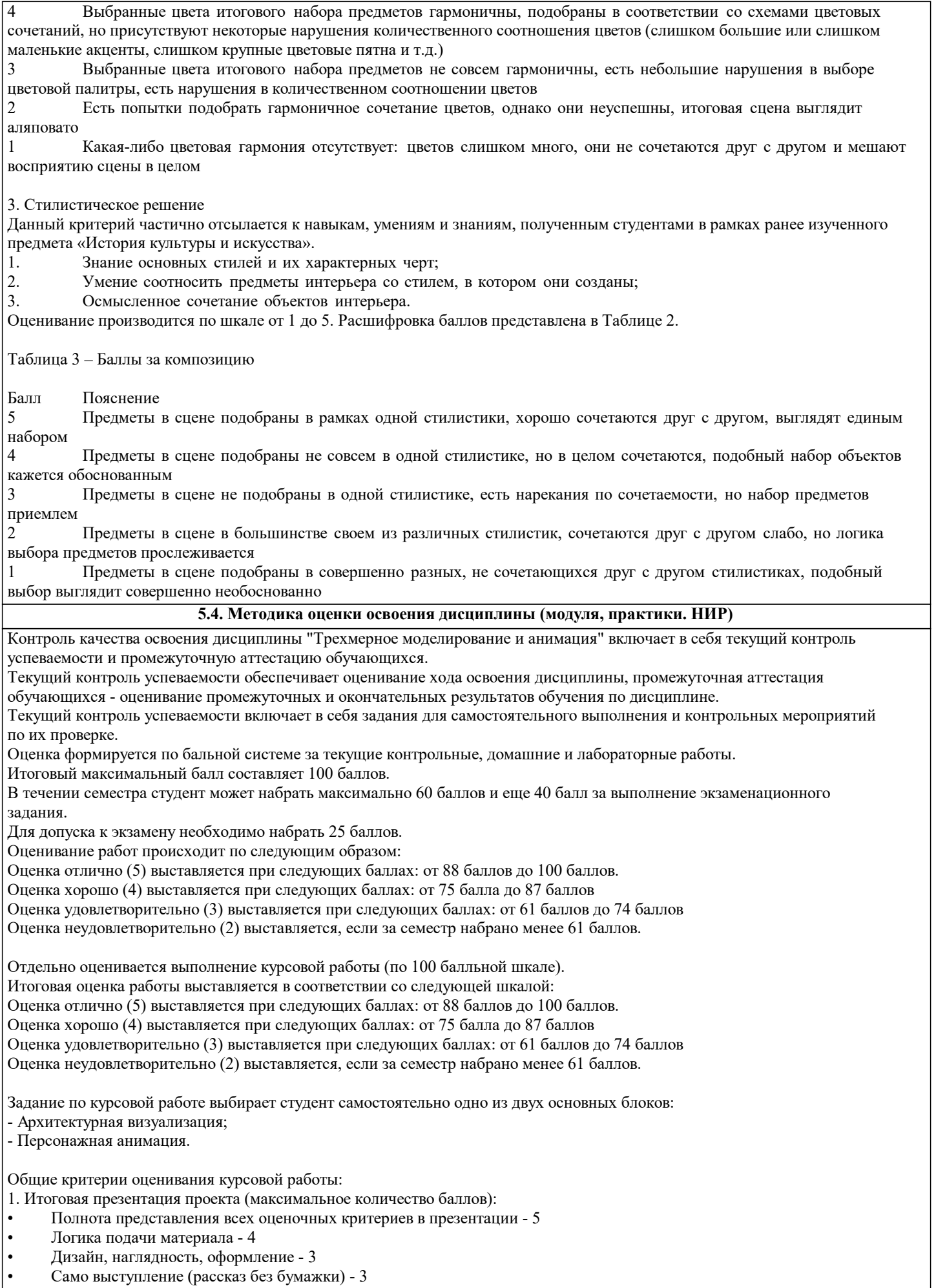

Всего за раздел 15 баллов

2. Идея и концепция: • Идея и прототип (фото, изображение) - 3 • Выбор стиля и цветового решения - 2 Всего за раздел 5 баллов 3. Моделирование: • Сложность элементов и их описание самых интересных из них - 5 • Использование собственных объектов (более 60%) - 5 • Использование моделей из библиотек (не более 20%) - 2 • Использование моделей с уроков (не более 20%) - 3 • Оптимальное число полигонов - 5 • Разнообразие использованных инструментов 3ds Max - 5 Всего за раздел 25 баллов 4. Текстурирование: • Разработка собственных материалов - 8 • Разработка собственных текстур - 8<br>• Качество наложения материала - 7 • Качество наложения материала - 7 • Использование развертки - 7 Всего за раздел 30 баллов 5. Реалистичность освещения: • Наличие дневного освещения - 5 • Наличие вечернего освещения - 5 • Правильная постановка света -5 Всего за раздел 15 баллов 6. Итоговая визуализация проекта: • Выбор наиболее удачного ракурса (настройка камеры) - 3<br>• Выбор качественного разрешения (наличие шумов) - 3 • Выбор качественного разрешения (наличие шумов) - 3 • Хорошая детализация - 4 Всего за раздел 10 баллов Описание по выполнению курсовой работы выложено в приложении. Отчет о выполнении курсовой работы должен быть выполнен 14 шрифтом Times New Roman Пример структуры приведен ниже: 1. Титульный лист 2. Оглавление 3. Основные виды работ (каждый этап описать - минимум - это абзац на пол страницы, ). каждый 3.1. Выбор референсов 3.2. Создание чертежа 3.2 Моделирование каркаса 3.4. Сложное моделирование мебели (если были импортированы прокси-файлы, то необходимо это указать) 3.5. Модели взятые и с каких сайтов (если были импортированы прокси-файлы, то необходимо это указать) 3.6. Текстурирование объектов 3.7. Камеры и освещение (расписать подробно) 3.8. Итоговый визуализация и постобработка

4. Выводы

![](_page_13_Picture_215.jpeg)

![](_page_14_Picture_438.jpeg)

## **7. МАТЕРИАЛЬНО-ТЕХНИЧЕСКОЕ ОБЕСПЕЧЕНИЕ**

![](_page_14_Picture_439.jpeg)

#### **8. МЕТОДИЧЕСКИЕ УКАЗАНИЯ ДЛЯ ОБУЧАЮЩИХСЯ**

Для освоения дисциплины рекомендуется изучить тему занятия, используя литературу, указанную в разделе "Содержание" Презентации по курсу автора ст. преп. Бычковой И.В. по каждой теме, размещены в соответствующих модулях платформы canvas

https://lms.misis.ru/courses/4357

https://lms.misis.ru/courses/1923

По указанным ссылкам размещены лабораторные работы и задания для самостоятельной работы, подготовки к занятиям

Описания по выполнению курсовой работы и проведению экзамена выложены в Приложениях к РПД

Вышеперечисленный учебно-методический материал также размещен на рабочих столах студентов и преподавателей в папке "Для закачек"